Geodaten der Abteilung Naturschutz **natur** and a senator of the senator of the senator  $\mathbf{a}$  and  $\mathbf{a}$  and  $\mathbf{a}$  and  $\mathbf{a}$  and  $\mathbf{a}$  and  $\mathbf{a}$  and  $\mathbf{a}$  and  $\mathbf{a}$  and  $\mathbf{a}$  and  $\mathbf{a}$  and  $\mathbf{$ 

Schutzgebiete **schutzgebiete schutzgeb** 

nationale Schutzgebiete (Naturschutz) **nat\_sg**

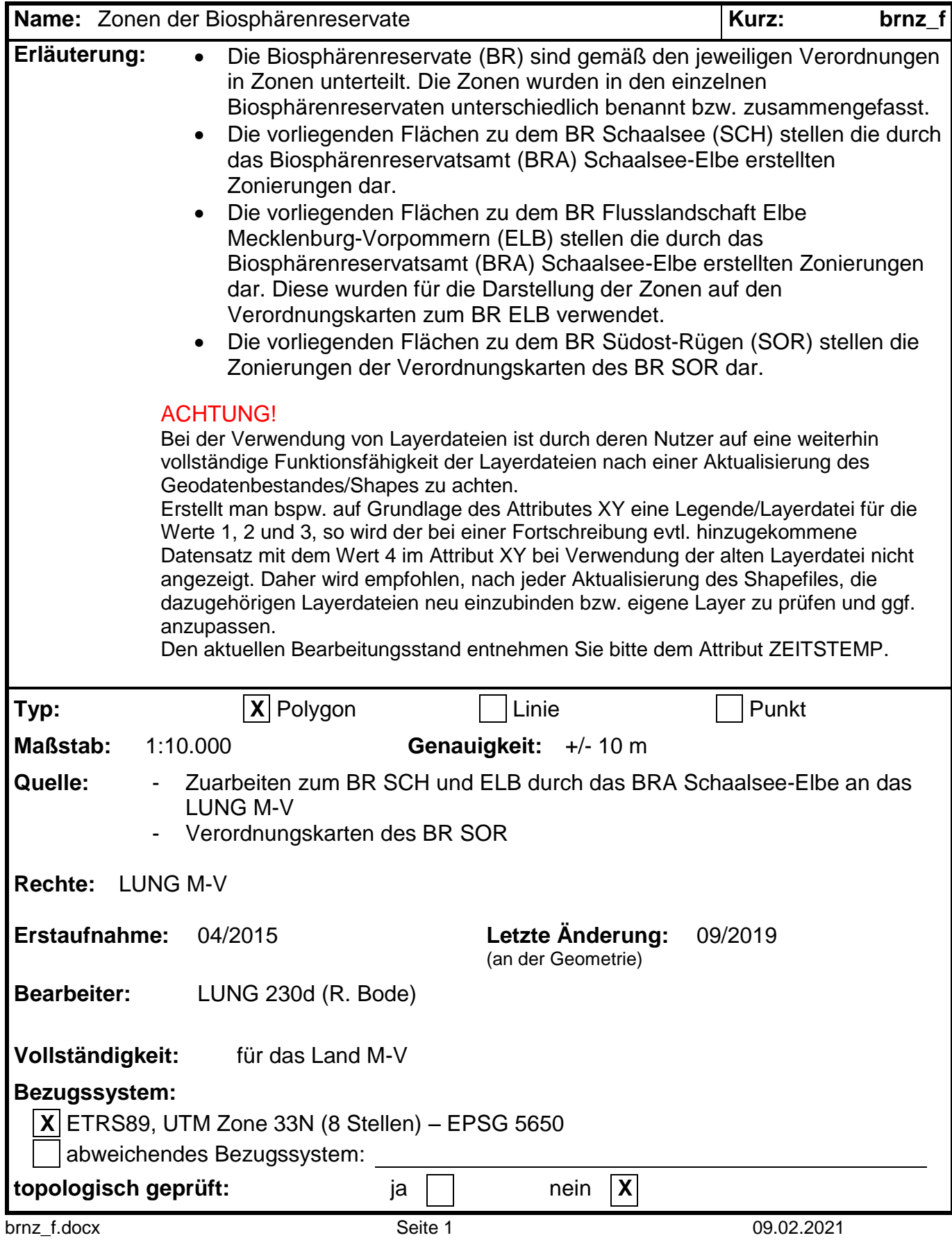

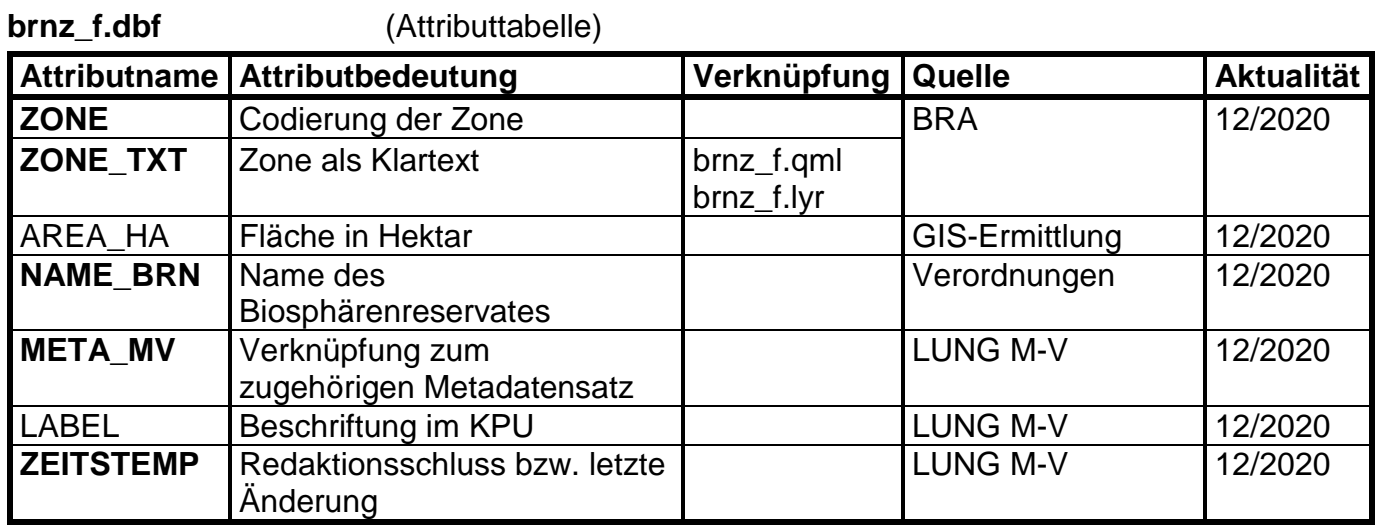

Pflichtfeld **Ja** / Nein **#** Primärschlüsselfeld (falls vorhanden)

(es sind fachlich relevante Werte einzutragen **ja**/nein)

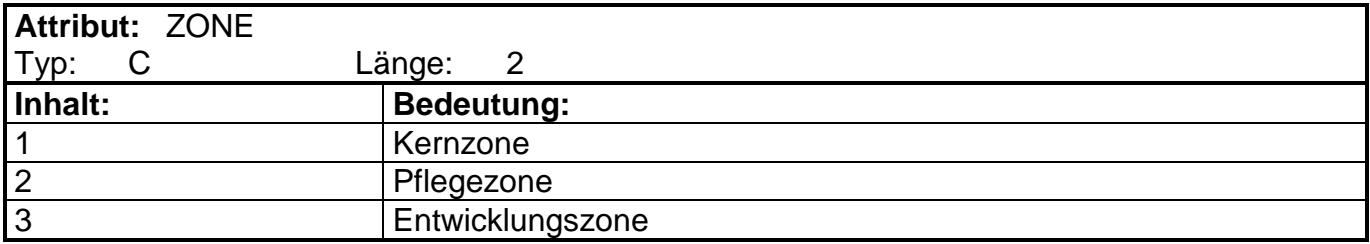

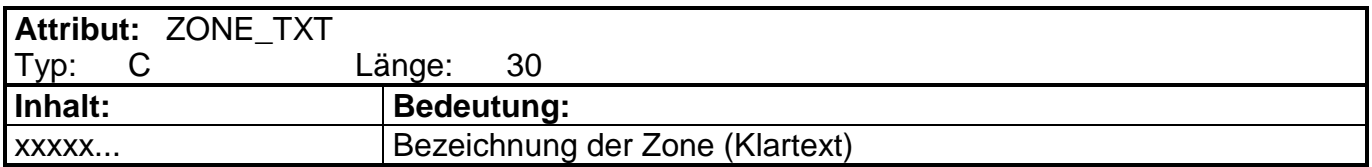

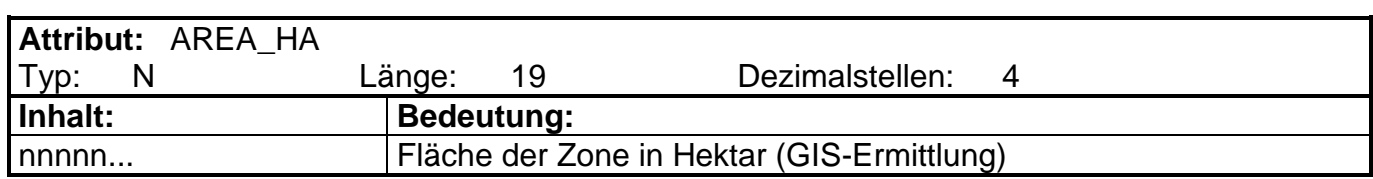

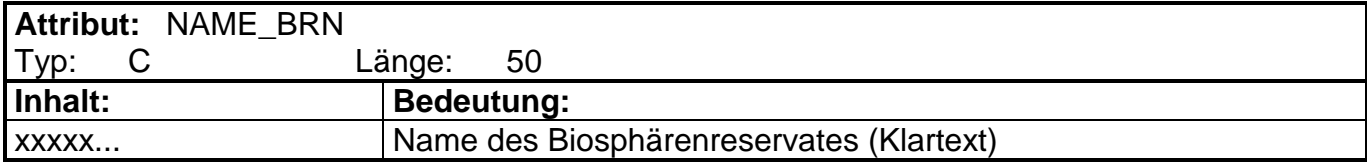

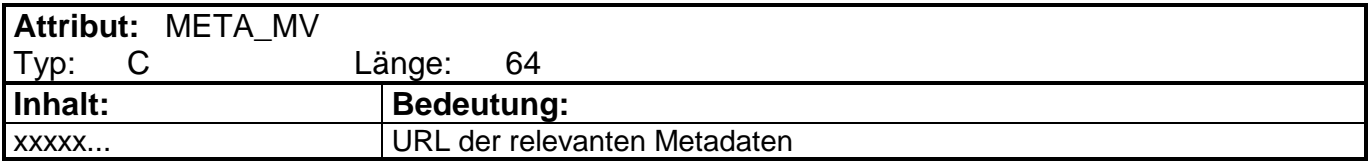

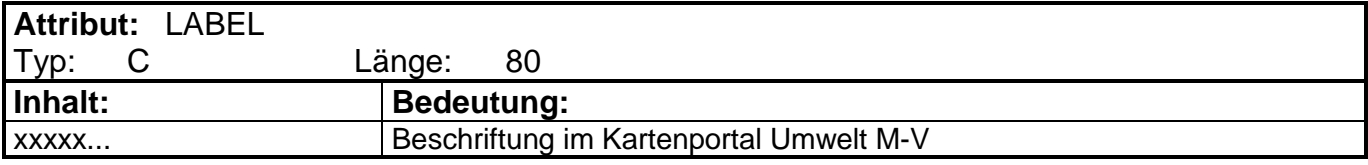

 $\mathbf{r}$ 

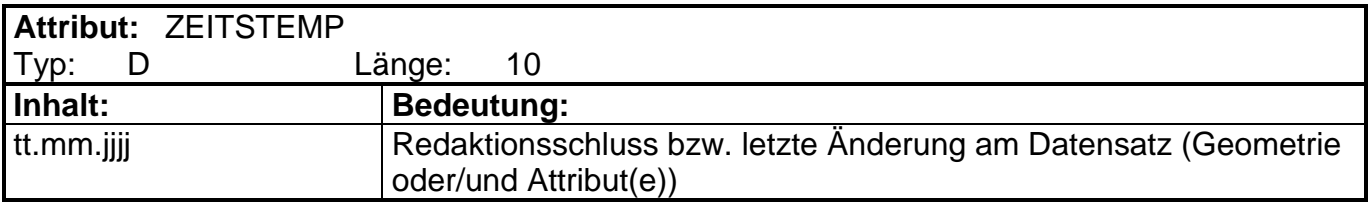